# **Infos für Projektträger**

#### **Infos zu: Zahlungsantrag**

Folgende Formblätter/Unterlagen müssen zum Zahlungsantrag beim Amt für Ernährung, Landwirtschaft und Forsten (AELF) in Kempten eingereicht werden:

- Formblatt Zahlungsantrag (im Original unterschrieben)
- Belegliste (Excel Datei)
- Rechnungen im Original
- bei fertig abgewickelten Aufträgen die Schlussrechnungen
- Zahlungsbelege (nicht im Original notwendig)
- Sachbericht
- Auftragsliste
- LEADER Dokumentation für jeden Auftrag extra, je nach gewählter Vergabeart
- Unterlagen zur Vergabe: siehe letzte Seite der gewählten LEADER Dokumentation und Merkblatt zur Vergabe

Zur Info:

- Merkblatt Zahlungsantrag (mit Ihrer Unterschrift auf dem Zahlungsantrag (Buchstabe B "Erklärungen") bestätigen Sie, die Verpflichtungen und Hinweise des Merkblattes zur Kenntnis genommen und beachtet zu haben)
- Merkblatt Vergabe

Die aufgelisteten Unterlagen und Merkblätter finden Sie hier: <https://www.stmelf.bayern.de/agrarpolitik/foerderung/106635/index.php>

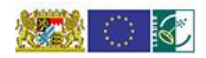

Regionalentwicklung Westallgäu-**Baverischer Bodensee e.V.** 

# **Auftragsliste**

Jeder Auftrag, der bei der Umsetzung des bewilligten LEADER-Projekts vergeben wurde, ist in der [Tabelle](https://www.stmelf.bayern.de/mam/cms01/landentwicklung/dateien/leader_lag_auftragsliste.pdf) aufzuführen. Diese Liste ist bis zum Abschluss des Projekts fortzuschreiben. Diese Liste ist der Bewilligungsstelle mit jedem Zahlungsantrag vorzulegen (auch in Kopie möglich).

- JEDER Auftrag muss gelistet sein
- Chronologisch nach Auftragsdatum (nebenher laufen lassen)
- Von Projektbeginn bis -ende
- Rechnungsdatum kann Auftragsdatum sein, z.B. persönlicher Einkauf
- Spalte 4: Auftragssumme NETTO: "Dazu zählen auch alle Einkäufe. unabhängig von der Höhe der entstandenen Kosten"
- Spalte 5: Art der Leistung: Folgende Angaben möglich: L (= Liefer- bzw. Dienstleistung), B (= Bauleistung), F (= Freiberufliche Leistung) 3
- Spalte 6: Vergabeart: Folgende Angaben möglich: A (= Direktkauf), B (= Angebotsvergleich bzw. Verhandlungsvergabe), C (= Beschränkte Ausschreibung), D (= öffentliche Ausschreibung), E (= EU-weites Verfahren)

## **Belegliste**

- Seite 1 / Start nicht vergessen (grünes Deckblatt)
- [Belegliste](https://view.officeapps.live.com/op/view.aspx?src=https%3A%2F%2Fwww.stmelf.bayern.de%2Fmam%2Fcms01%2Fagrarpolitik%2Fdateien%2Fleader_belegliste_zahlungsantrag.xlsx&wdOrigin=BROWSELINK) analog und digital zusenden
- Durchnummerierung fortlaufend, zeitlich sortiert, über Teilprojekte hinweg
- Auf Rechnung Belegnummer lt. Belegliste
- Je Teilprojekt (siehe Zuwendungsbescheid) eine Belegliste erstellen
- Anlage 2 "nicht zuwendungsfähige Kosten" (nzK) wieder mit lfd. Nr. 1 beginnen (nzK, wenn Projekt z.B. teurer geworden ist und es keine Förderung dafür gibt)
- Zusätzlicher Wunsch des AELF: Positionsnummer aus der Tabelle Kostenplausibilisierung auf der Rechnung vermerken
- Bsp: Position 1 Anschaffung von Fahrzeug auf Rechnung: Pos.  $1 +$ Belegnummer lt. Belegliste

# **Lohnkosten/Personalkosten (PK)**

- Empfehlung des AELF Kempten: eigenes Lohnkonto für die Personalkostenstelle anlegen, die Buchungsstelle kann bei Fragen IMMER beim AELF Kempten anrufen
- Bei Belegliste Eintragen der PK gelistet nach Monaten: PK + KV Arbeitgeber KV Arbeitnehmer – PV…, RV…
- Lohnbescheinigung zu Belegliste, damit AELF weiß, dass Mitarbeiter Geld erhalten hat
- Als Nachweis der Zahlung bei Personalkosten von Kommunen kann die Vorlage des ausgefüllten Formblatts "Bestätigung der gezahlten [Personalkosten](https://www.stmelf.bayern.de/mam/cms01/agrarpolitik/dateien/bestaetigung_leader_personalausgaben.pdf)" + vom Zahlungsverantwortlichen unterschrieben mit Nachweis

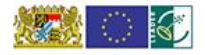

Regionalentwicklung Westallgäu-**Bayerischer Bodensee e.V.** 

### **Rechnungsprüfung**

- 1. Ist eine Originalrechnung da?
- ODER: ist die Rechnung digital übermittelt worden, dann inkl. der Mail einreichen und Vermerk auf Rechnung, dass Rechnung nur digital vorliegt
- Bei Kommunen: Ausdruck von gescannter Rechnung möglich, wenn Dienstanweisung "Scan" vorliegt
- Grundsätzlich KEINE Kopien
- 2. Auftrag, Lieferung und Bezahlung (Rechnungsdatum + Zahlungsbeleg) Müssen innerhalb des Bewilligungszeitraums (sh. Zuwendungsbescheid) liegen:
	- Rechnungsdatum, Lieferdatum, Leistungszeitraum
	- Zu JEDER Rechnung muss ein Zahlungsbeleg vorliegen
	- Zahlungsbeleg = Kontoauszug (Kopie), EDV Liste bei online Banking Kommune: Auszahlungsanordnung oder -stempel auf Originalrechnung
	- Konto muss Konto des Antragstellers sein
- 3. Diese Angaben müssen enthalten sein:
	- Korrekte Anschrift = Adresse Antragsteller
	- Rechnungsnummer, ggf. Auftragsnummer
	- Bezug zu LEADER-Projekttitel
	- Leistung, bzw. Material genau beschrieben
	- Umsatz-ID (EU) / Steuernummer oder Steuer-ID vorhanden (Deutschland)/
	- Kleinunternehmer  $\rightarrow$  Hinweis auf Befreiung nach §19 UstG
	- Rechnerisch richtig?
	- Ggf. Skonto/Rabatt abgezogen ACHTUNG: wird vom AELF immer abgezogen, unabhängig davon, ob Skonto in Anspruch genommen wurde
- 4. Falls Teilrechnungen eingereicht wurden, muss abschließend Schlussrechnung vorliegen → Vergabeprüfung!
- 5. Falls ein Kassenbeleg unter den Rechnungen sein sollte:
	- Vor Ort bezahlte Rechnungen können nur mit Adresse des Antragstellers/Zuwendungsempfängers anerkannt werden, sofern diese vom Rechnungssteller quittiert sind oder ein Kassenbeleg beiliegt
	- Falls nur ein Kassenbeleg vorliegt: Aufkleben und Adresse Antragsteller vermerken + Projekt + Datum, Unterschrift
	- Sofern Rechnung bzw. Kassenbeleg nicht vom Konto des Antragstellers beglichen worden ist, sondern in bar, wird eine Vollmacht vom Antragsteller benötigt, dass diese Person bevollmächtigt ist, für dieses Projekt einzukaufen + zusätzlich einen Auszahlungsbeleg/Quittung, dass diese Person das ausgelegte Geld erhalten hat

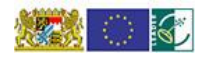